$<<$ 3ds Max 2009/VRay  $>$ 

 $<< 3d$ s Max 2009/VRay  $>>$ 

- 13 ISBN 9787111290926
- 10 ISBN 7111290925

出版时间:2010-1

页数:343

PDF

http://www.tushu007.com

### $<<$ 3ds Max 2009/VRay  $>$

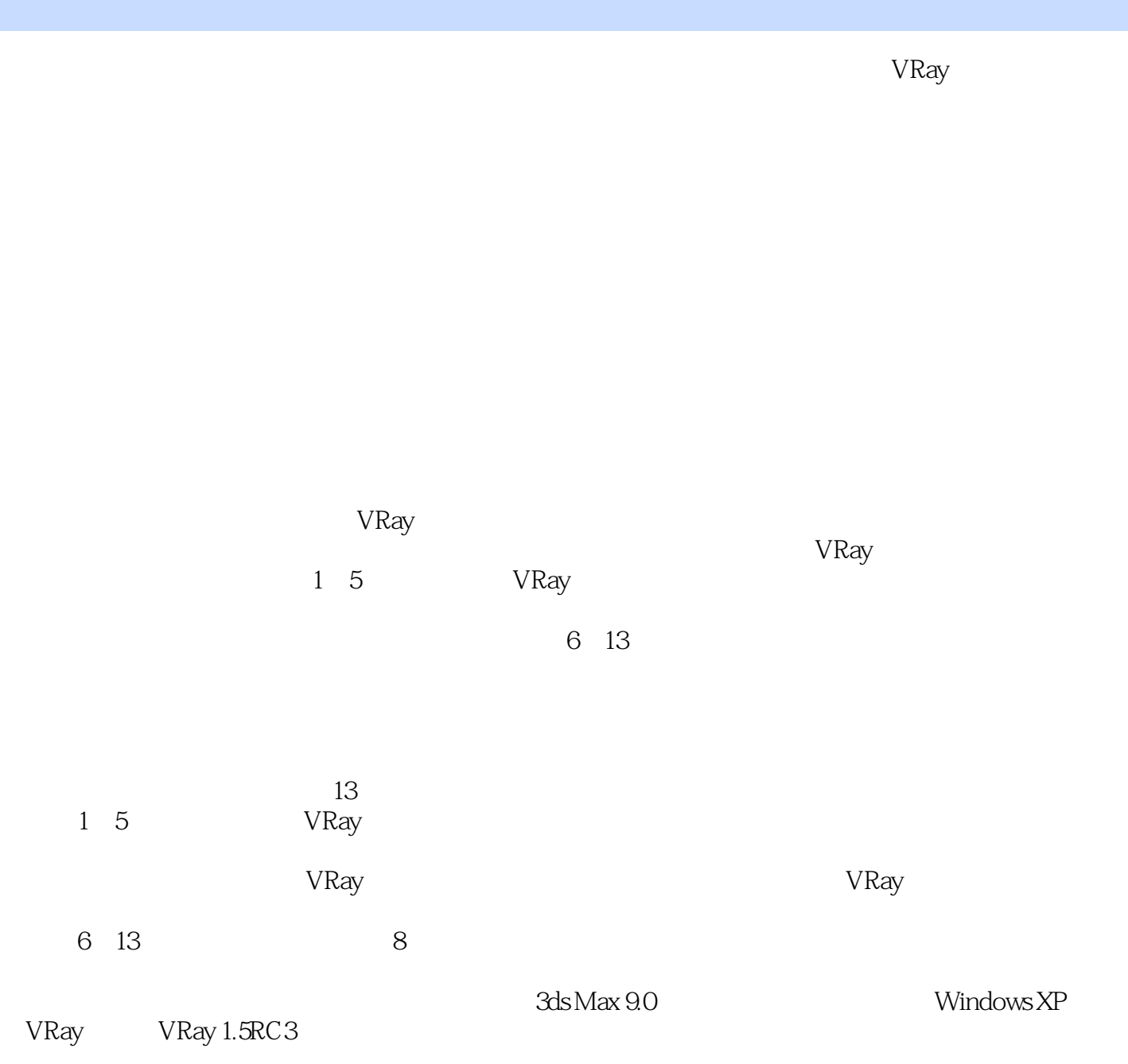

, tushu007.com

Lbuser@126.com<br>http://byzlps.blog.sohu.com/ http://byzlps.blog.sohu.com/

2009 10 20

## $<<$ 3ds Max 2009/VRay  $>$

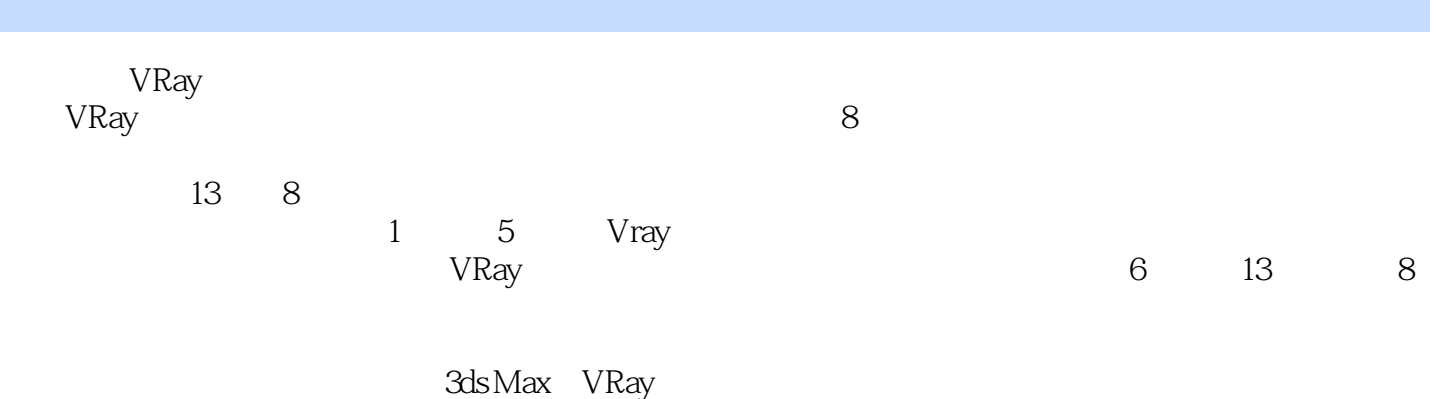

*Page 3*

#### $<<$ 3ds Max 2009/VRay

1 VRay 1.1 VRay 1.1.1 VRay 1.1.2 VRay 1.1.2 VRay 1.2 VRay 1.3 VRay 3ds Max 9.0 1.4 VRay 1.4.1 V-Ray:: Frame buffer( $1.4.2$  V-Ray:: Global switches) 1.4.3 V-Ray:: Image sampler(Antialiasing) (1.4.4 V-Ray:: Adaptive subdivision image sampler 1.4.5 V-Ray:: Indirect illumination(GI) 1.4.6 V-Ray:: Irradiance map (1.4.7 V-Ray:: Quasi-Monte Carlo GI) 1.4.8 V-Ray:: Light cache(1.4.9 V-Ray:: Global photon map) 1.4.10 V-Ray:: Caustics 1.4.11 V-Ray:: Environment 1.4.12 V-Ray:: Color mapping 1.4.13 V-Ray:: Camera 1.4.14 V-Ray:: rQMC Sampler (1.4.15 V-Ray:: Default displacement 1.4.16 V-Ray:: System 2 VRay  $2$  VRay  $2.1$  VRay  $2.2$ VRay 22.1 VRayMtl 22.2 VRayLightMtl 2.2.3 VRayMtlWrapper 2.2.4 VRayFastSSS VRay SSS 2.2.5 VRayOverrideMtl VRay 2.3 VRay 2.3.1 VRayBmpFilter 2.3.2 VRayDirt 2.3.3 VRayEdgesTex 2.3.4 VRayHDRI 2.3.5 VRayMap 3 VRay 3.1 VRay 3.1.1  $V$ RayMtl  $1$ ——  $31.2$  VRayMtl  $2$ ——  $31.3$  VRayMtl  $3$ — $3$ — $31.4$  VRayMtl  $4$ ——  $31.5$  VRayMtl  $5$ ——  $31.6$  VRayMtl  $6$ —— 3.1.7 VRayMtl  $7$ —— 3.1.8 VRayMtl 8—— 3.1.9 VRayMtl  $9$ —— 3.1.10 VRayMtl  $10$ —  $31.11$  VRayMtl  $11$ ——  $32$   $4$  VRay 4.1 VRay 4.1.1 General 4.1.2 Intensity 4.1.3 Options 4.1.4 Sampling 4.1.5 VRaySun VRaySky 4.2 VRay 5 VRay  $5.1$   $5.2$   $5.2$   $5.2$  $53 \,$   $531 \,$   $532 \,$   $533 \,$  $5.34$   $5.4$   $5.4$   $5.41$   $5.42$  $5.5$   $5.51$   $5.51$  $5.5.3$   $5.6$   $6$   $6.1$  $62$  6.2.1 6.2.2  $62$  $63$   $64$   $641$   $642$   $643$ 6.4.4 6.5 Photoshop 7  $7.1$   $7.2$   $7.2$   $7.21$   $7.2.2$  $7.3$   $7.4$   $7.41$   $7.42$   $7.43$  $7.4.4$   $7.5$   $7.5.1$ 7.5.2 7.5.3 7.5.4 7.5.2 7.5.5 8 8.1 8.2 8.2 8.2.1 渲染参数 8.2.2 布置场景灯光 8.3 设置场景材质 8.3.1 设置主体材质 8.3.2 设置场景其他材质 8.4 最  $841$   $842$   $843$  $8.4.4$  9 9.1 9.2  $9.2$  $9.21$   $9.22$   $9.3$   $9.4$  $9.41$   $9.42$   $9.43$  $9.44$  10  $10.1$   $10.2$  $10.21$   $10.22$   $10.3$   $10.4$   $10.41$  $10.42$  10.4.3 6  $10.44$  11.1  $11.1$  11.2

# $<<3d$ s Max  $2000/\sqrt{Ray}$   $>$

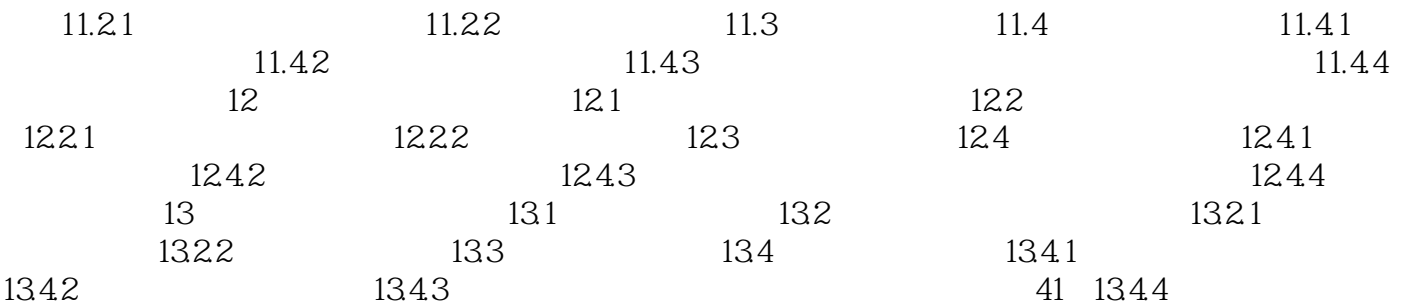

 $<<$ 3ds Max 2009/VRay  $>$ 

 $3\%$ B $3\%$ 

 $,$  tushu007.com

## $<<$ 3ds Max 2009/VRay  $>$

本站所提供下载的PDF图书仅提供预览和简介,请支持正版图书。

更多资源请访问:http://www.tushu007.com